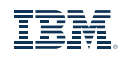

O

 $\frac{1}{\frac{2\pi m}{2\pi m}}$ 

 $B =$ 

È

묩

 $\circ$ 

 $\circ$   $\circ$ 

## IBM App Connect

Comparison of Capability Packages

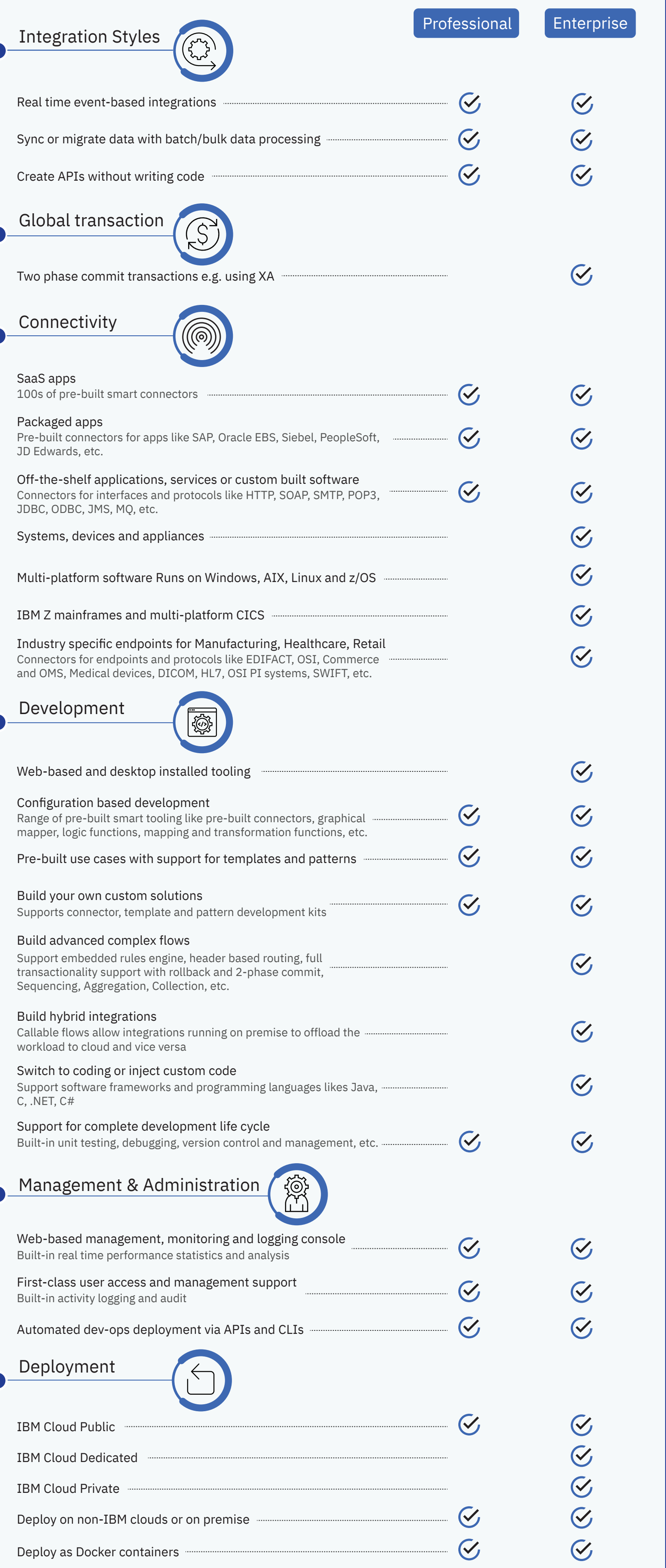